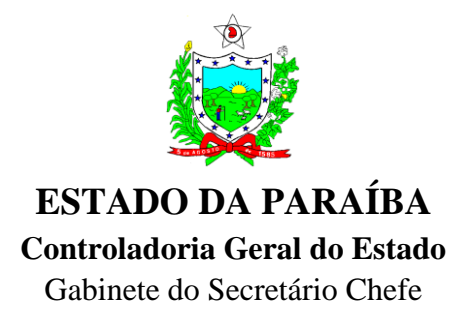

## **Portaria Nº 006/2012/GSC/CGE**

João Pessoa, 12 de junho de 2012

### **Regulamenta os procedimentos para implementação do CAFIL-PB, previsto na Lei 9.697 de 04 de maio de 2012.**

Considerando a necessidade de regulamentar os procedimentos para implementação do CAFIL-PB, sob responsabilidade da CONTROLADORIA GERAL DO ESTADO – CGE/PB, instituídos pela Lei 9.697 de 04.05.2012, o SECRETÁRIO-CHEFE DA CONTROLADORIA GERAL DO ESTADO, no uso de suas atribuições legais, resolve:

Art. 1º A inclusão inicial no CAFIL-PB, prevista no Parágrafo Único do artigo 2º da Lei 9.697/2012, deverá ser realizada pelos Órgãos mediante o encaminhamento através do Modelo **SOLICITAÇÃO INICIAL DE CADASTRAMENTO CAFIL-PB**, disponível para download na página da CGE/PB.

Art. 2º Para a inclusão prevista no artigo 7º da Lei 9.697/2012, os Órgãos deverão encaminhar à CGE/PB, até o 5º dia útil de cada mês a relação das pessoas físicas e jurídicas, inclusive diretores, sócios-gerentes e /ou controladores, que deverão ser incluídas no CAFIL-PB, utilizando-se do Modelo **SOLICITAÇÃO DE REGISTRO NO CAFIL-PB,** disponível para download na página da CGE/PB.

- I- As solicitações recebidas dos Órgãos após o 5º dia útil de cada mês serão processadas no mês subsequente, sendo de responsabilidade do Ordenador da Despesa eventuais problemas decorrentes do envio intempestivo.
- II- As inclusões serão processadas em até 03 (três) dias úteis após o recebimento completo das informações;
- III- As solicitações de inclusão recebidas sem preenchimento completo dos campos requeridos e assinatura do Ordenador de Despesa serão desconsideradas e devolvidas ao Órgão com as recomendações de ajuste.
- IV- Os campos: Movimentação, CNPJ, Razão Social, Nº do Contrato e Descrição da Inadimplência, e em caso de suspensão ou idoneidade a data de início e final são de preenchimento obrigatório a todos os Órgãos. O campo Registro CGE será obrigatório apenas para os Órgãos do Poder Executivo.

Art. 3º Para a exclusão prevista no Artigo 9º da Lei 9.697/2012, os Órgãos deverão encaminhar à CGE/PB, imediatamente após o saneamento da pendência a relação dos fornecedores a serem excluídos do CAFIL-PB, utilizando-se do Modelo **SOLICITAÇÃO DE REGISTRO NO CAFIL-PB,** disponível para download na página da CGE/PB.

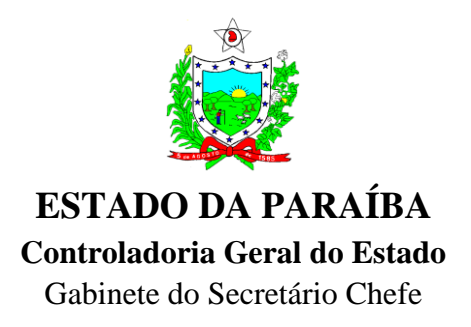

- I- As exclusões serão processadas em até 01(um) dia útil após o recebimento completo das informações;
- II- As solicitações de exclusão recebidas sem preenchimento completo dos campos requeridos e assinatura do Ordenador de Despesa serão desconsideradas e devolvidas ao Órgão com as recomendações de ajuste.
- III- Os campos: Movimentação, CNPJ, Razão Social, Nº do Contrato são de preenchimento obrigatório a todos os Órgãos. O campo Registro CGE será obrigatório apenas para os Órgãos do Poder Executivo.

Art. 4º A **SOLICITAÇÃO DE REGISTRO NO CAFIL-PB** deverá dispor de numeração sequenciada por Órgão /ano e ser remetida exclusivamente para o e-mail [cafilpb@cge.pb.gov.br](mailto:cafilpb@cge.pb.gov.br) . Outras formas de remessa não serão consideradas.

Art. 5º **A SOLICITAÇÃO DE REGISTRO NO CAFIL-PB** deve ser encaminhada através de e-mails institucionais, tais como: [xxx@xxx.pb.gov.br.](mailto:xxx@xxx.pb.gov.br)

Art. 6º A CGE/PB não fará análise das penalizações aplicadas pelos Órgãos, sendo estas de sua exclusiva responsabilidade, nos termos do Parágrafo Único do artigo 7º da Lei 9.697/2012.

Art. 7º O acesso dos Órgãos e Entidades da Administração Pública Estadual ao CAFIL-PB, nos termos do Parágrafo Único do artigo 12 da Lei 9.697/2012, será disponibilizado através de publicação da relação de fornecedores impedidos, conforme **MODELO 3**, na página da CGE/PB e informará a data de sua última alteração.

- I- A CGE/PB não fornecerá declarações, certidões ou assemelhados, para quaisquer Órgãos, sendo o documento hábil para comprovar a consulta ao CAFIL-PB, requerido no Artigo 12 da Lei 9.697/2012 a relação divulgada na página CGE/PB.
- II- A relação de fornecedores impedidos será divulgada pela CGE/PB em ordem crescente de CNPJ e atualizada sempre que novos registros forem incluídos ou excluídos, nos prazos e condições estabelecidos nos artigos 2º e 3º desta Portaria, não sendo definida periodicidade para sua emissão.

Art. 8º Revogadas as disposições em contrário, esta Portaria vigerá a partir da data de sua publicação.

# **LUZEMAR DA COSTA MARTINS**

Secretário Chefe da CGE

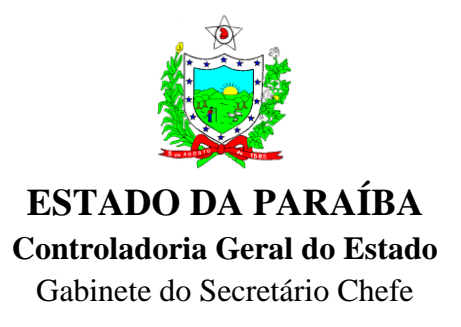

### **MODELO 1-**

# **SOLICITAÇÃO INICIAL DE CADASTRAMENTO NO CAFIL-PB**

**Órgão:** Secretaria / Órgão

**Identificação do Ordenador de Despesa**: ffdsfsadf

**E-mail institucional para comunicação**: ( xxx@xx.pb.gov.br)

Cumprindo o que determina o Parágrafo Único do artigo 2º da Lei 9.697 de 04 de maio de 2012, encaminhamos a seguir a relação das pessoas físicas e jurídicas, inclusive sócios-gerentes e/ou controladores para cadastramento inicial no CAFIL-PB.

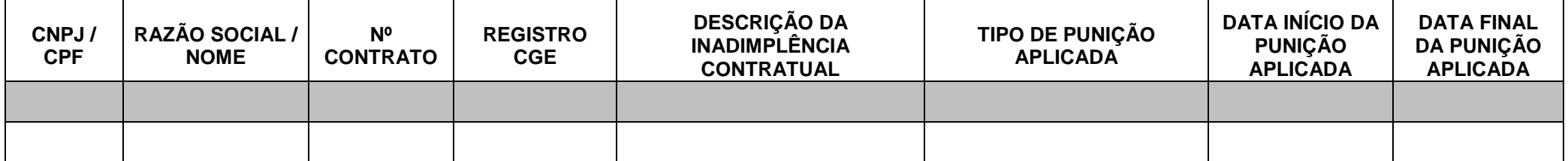

Local e data

Responsável pela emissão:

\_\_\_\_\_\_\_\_\_\_\_\_\_\_\_\_\_\_\_\_\_\_\_

#### **Ordenador de Despesa**

Matrícula

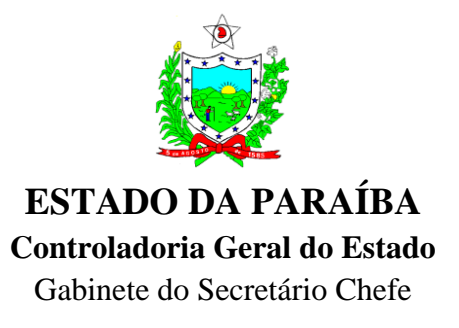

### **MODELO 2 - SOLICITAÇÃO DE REGISTRO NO CAFIL-PB Nº XX/20XX Órgão:** Secretaria / Órgão **Mês de referência:** 0X/201X **Identificação do Ordenador de Despesa**: ffdsfsadf **E-mail institucional para comunicação**: (xxx@xx.pb.gov.br)

Cumprindo o que determina o artigo 7º da Lei 9.697 de 04 de maio de 2012, encaminhamos a seguir a relação das pessoas físicas e jurídicas, inclusive sócios-gerentes e/ou controladores que deverão ser incluídas no CAFIL-PB.

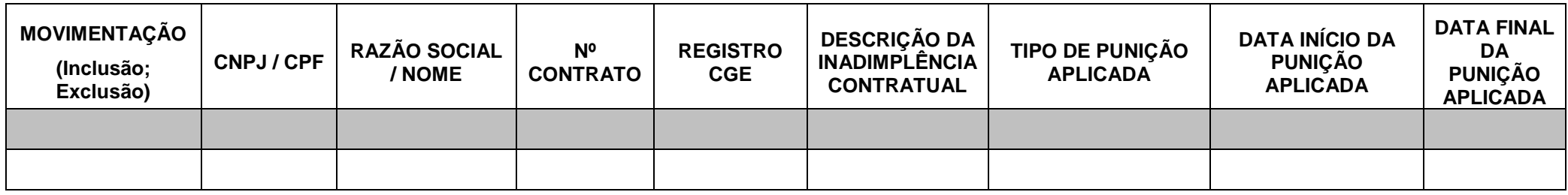

Local e data

Responsável pela emissão:

\_\_\_\_\_\_\_\_\_\_\_\_\_\_\_\_\_\_\_\_\_\_

**Ordenador de Despesa**

**Matrícula** 

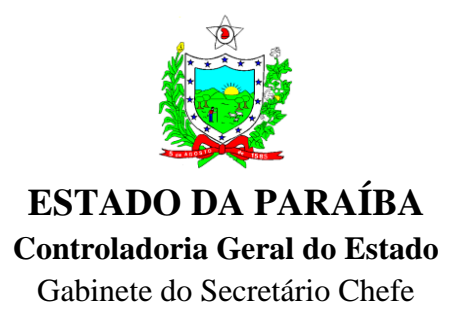

## **MODELO 3**

## **EXCLUSIVO CGE**

**CADASTRO DE FORNECEDORES IMPEDIDOS DE LICITAR E CONTRATAR COM A ADMINISTRAÇÃO PÚBLICA ESTADUAL – CAFIL-PB**

# **Regulamentado pela Lei 9.697 de 04 de maio de 2012**

Data da última alteração: xxxxx

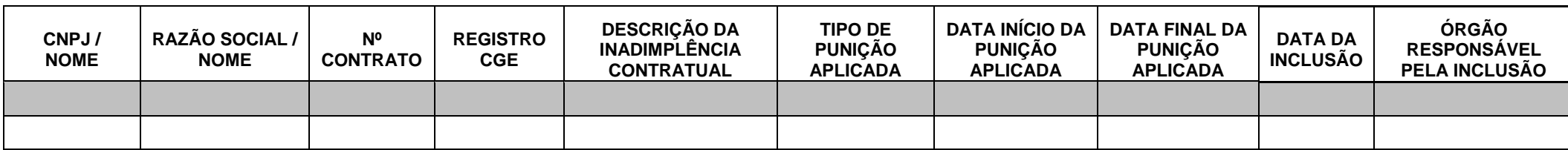